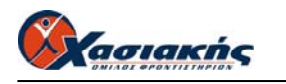

# **ΔΟΜΗΜΕΝΟΣ ΠΡΟΓΡΑΜΜΑΤΙΣΜΟΣ ΑΠΑΝΤΗΣΕΙΣ**

## **ΘΕΜΑ Α**

#### **Α1.**

**α.** Λάθος **β.** Σωστό **γ.** Λάθος **δ.** Σωστό **ε.** Λάθος

#### **Α2.**

**1.** Ε **2.** Α **3.** Β **4.** ΣΤ **5.** Γ

### **Α3.**

Η διαδοχική σειρά πεπερασμένου πλήθους λογικών βημάτων, τα οποία εκτελούνται σε πεπερασμένο χρόνο και τα οποία απαιτούνται για την επίλυση ενός προβλήματος καλείται αλγόριθμος.

### **Α4.**

Οι απλοί ή στοιχειώδεις τύποι δεδομένων είναι: ο ακέραιος(integer), ο πραγματικός (real), ο λογικός (Boolean) και ο χαρακτήρας (char).

## **Α5.**

Η απάντηση περιλαμβάνει πέντε από τα παρακάτω 6 είδη προγραμματισμού

- Διαδικασιακός
- Αντικειμενοστραφής
- Συναρτησιακός
- Παράλληλος
- Δομημένος
- Λογικός

# **ΘΕΜΑ Β**

#### **Β1.**

**α.** 6 **β.** 3 **γ.** 3 **δ.** 4 **ε.** 3 **στ.** 18

#### **Β2.**

```
readln(x); 
case x of
        1: y := x + 5;
       2: y := x*5 + 8;
       3: y := 2 * x - x;4: y := (x + x * 5) div 7;
       else y:=(x div 3) + (x mod 3);
end; 
writeln(y);
```
## **ΘΕΜΑ Γ**

**PROGRAM** SXOLEIA **VAR**  POSO, I, PL, MATHITES : **INTEGER** NAME : **STRING**[25] **BEGIN WRITELN**(' ΔΩΣΕ ΤΟ ΠΛΗΘΟΣ ΤΩΝ ΣΧΟΛΕΙΩΝ'); **READLN**(PL);  $$  **BEGIN WRITELN**(' ΔΩΣΕ TO ΟΝΟΜΑ ΚΑΙ ΤΟ ΠΛΗΘΟΣ ΤΩΝ ΜΑΘΗΤΩΝ'); **READLN**(NAME, MATHITES); **IF** MATHITES <= 20 **THEN BEGIN**   $POSO := MATHITES * 10;$  **END**; **ELSE IF** MATHITES <=40 **THEN BEGIN**   $POSO := (MATHITES - 5) * 10;$  **END**; **ELSE BEGIN**   $POSO := (MATHITES - 9)*10;$  **END**; **WRITELN**(' ΤΟ ΣΧΟΛΕΙΟ ', NAME ,' ΘΑ ΠΛΗΡΩΣΕΙ ', POSO ,'€'); **END**; **END.** 

## **ΘΕΜΑ Δ**

```
PROGRAM ETAIREIA 
VAR 
 PL, PL1, PL2 : INTEGER; 
  S, MO, PWL: REAL; 
 NAME : STRING[25]; 
BEGIN 
 S := 0PL := 0:
 PL1 := 0;
 PL2 := 0:
  WRITELN('ΔΩΣΕ ΤΟ ΟΝOΜΑ ΤΟΥ ΠΩΛΗΤΗ'); 
  READLN(NAME); 
  WHILE ( NAME < > ' ΤΕΛΟΣ ') DO
   BEGIN 
    WRITELN( ' ΔΩΣΕ ΤΙΣ ΕΤΗΣΙΕΣ ΠΩΛΗΣΕΙΣ ΤΟΥ ΠΩΛΗΤΗ', NAME ); 
    READLN(PWL); 
   S := S + PWL;
   PL := PL + 1;
    IF PWL < 50000 THEN
```
 $PL1 := PL1 + 1;$  **IF** PWL >=50000 **THEN**  $PL2 := PL2 + 1;$  **WRITELN**('ΔΩΣΕ ΤΟ ΟΝOΜΑ ΤΟΥ ΠΩΛΗΤΗ'); **READLN**(NAME); **END**; **WRITELN**(' ΤΟ ΠΛΗΘΟΣ ΤΩΝ ΠΩΛΗΤΩΝ ΜΕ ΠΩΛΗΣΕΙΣ ΑΝΩ ΤΩΝ 50000€ ΕΙΝΑΙ:', PL1); **WRITELN**(' ΤΟ ΠΛΗΘΟΣ ΤΩΝ ΠΩΛΗΤΩΝ ΜΕ ΠΩΛΗΣΕΙΣ ΚΑΤΩ ΤΩΝ 50000€ ΕΙΝΑΙ:', PL2); **WRITELN**('ΟΙ ΣΥΝΟΛΙΚΕΣ ΠΩΛΗΣΕΙΣ ΤΩΝ ΠΩΛΗΤΩΝ ΕΙΝΑΙ:', S);  $MO := S/PL$ ; **WRITELN**(MO); **END**.